**Revista INTEGRACION** Nepartamento de Matemáticas UIS<br>Vol. 4, No. 2, julio-diciembre 1986

## El Problema de las ocho reinas

(solución por el método aleatorio)

#### **CARLOS DUARTE\***

somalaba sibad eensvalgeab abadq sup ogeni leb atmstogeni sxelq) semab amoso it are as arotopisus sube a sobel cles ab swimbland crhod taking about

estates mótodos alextorios o experimentales.

#### 1. INTRODUCCION **And the contract of the contract of the contract of the contract of the contract of the contract of the contract of the contract of the contract of the contract of the contract of the contract of the contr**

En el presente trabajo se ofrece la solución de un problema por métodos no estrictamente matemáticos, sino más bien usando métodos de azar aleatorios. La solución de problemas como éste por métodos matemáticos implicaría una gran cantidad de opciones a considerar, que podrían ser llevadas a un número mucho mayor de instrucciones para computador, ocasionando así una larga investigación y una gran pérdida de tiempo.

También se pretende con este trabajo ilustrar con un problema específico la utilidad del método aleatorio y particularmente la importancia de la función «Ramdom» (azar) en los computadores, no solamente para la elaboración de juegos, sino para la solución de cierto tipo de problemas por métodos sencillos y confiables.

El problema que se ha escogido para darle una solución por el método aleatorio ha sido el así llamado «Problema de las ocho reinas». Básicamente este problema consiste en colocar sobre un tablero de ajedrez ocho reinas de tal manera que ninguna de ellas quede en «jaque» por cualquiera de las otras, es decir, que cada una de las reinas debe quedar en diferentes fila, columna y diagonales.

Por el método de la teoría de grafos podría dársele una solución a este problema, pero se presentarían las dificultades ya mencionadas. Para la aplicación del método por azar se ofrece aquí un programa para computador, en

\* Estudiante de Quinto Semestre de Ingenieria de Sistemas. Universidad Industrial de Santander, Bucaramanga, Colombia.

lenguaje BASIC y especificamente diseftado para calculadora programable Casio PB-700, que es uno de los microcomputadores de bolsillo más versátiles que existen en el mercado colombiano.

### 2. PLANTEO Y SOLUCION DEL PROBLEMA

El problema de las ocho reinas del ajedrez es un ejemplo tipico de aquellos problemas cuya soluci6n matematica es mucho mas complicada que su solución por métodos aleatorios o experimentales.

isotesis charen le sog motorios)

El problema consiste en colocar sobre un tablero de ajedrez ocho reinas 0 damas (pieza importante del juego que puede desplazarse hacia adelante, hacia atrás, hacia cualquiera de sus lados o sobre cualquiera de sus diagonales) de tal manera que ninguna de ellas pueda capturar 0 ser capturada por alguna de las otras.

Como todos sabemos, el tablero de ajedrez es una figura cuadrada que consta de ocho filas e igual número de columnas. Para su solución, el problema puede asemejarse a colocar numeros en lugar de reinas y reemplazar el tablero de ajedrez por una matriz de 8 por 8.

Mirándolo así, el problema sugiere el siguiente algoritmo:

- a) Construir una matriz de 8 por 8 y asignarle el valor de 0 (cero) a a todas sus posiciones.
- b) Ubicarnos en la primera fila.
	- c) Escoger al azar cualquier columna.
- d) Preguntar si en esa posición existe un CERO, lo cual indica que esa posición está *libre de la acción de cualquier reina*. Si la posición esta libre, podemos colocar alli una reina, que puede ser, por ejemplo, un número 2 (DOS). **Establecidade a contrado a un número 2** (DOS).
- e) Ejercer el dominio de la reina sobre todas las filas, columnas y diagonales que la contengan, es decir, colocar sobre la matriz números (por ejemplo UNOS: 1) para indicar que la posición que sea igual a UNO, pertenece a una fila, columna 0 diagonal en la que cualquiera otra reina que se coloque (otro DOS) puede ser capturada.
	- f) Nos ubicamos en la siguiente fila.
- $g$ ) Escoger al azar cualquier posición de esa fila que sea igual a CERO (lo cual indica que no hay otra reina colocada en esa posición (DOS) y que esa posición está libre de la acción de cualquier otra reina (UNO)). Si tal posición no existe, es decir, si ninguna posición de esa fila es igual a CERO, debemos volver a empezar toda la soluci6n, desde el numeral a).
- h) Colocar en la posición encontrada otra reina (DOS). Si ya hemos colocado las ocho reinas, damos por terminada una solución del problema y podemos intentar otra. Si todavia no hemos completado las ocho reinas, repetimos desde el numeral f).

Los siguientes diagramas tratan de ilustrar el procedimiento:

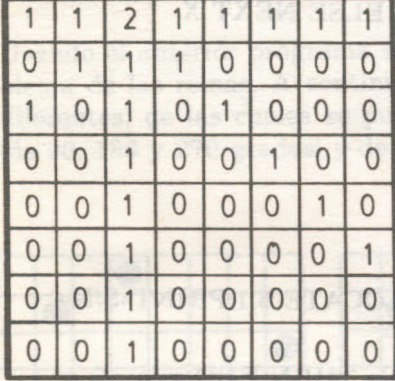

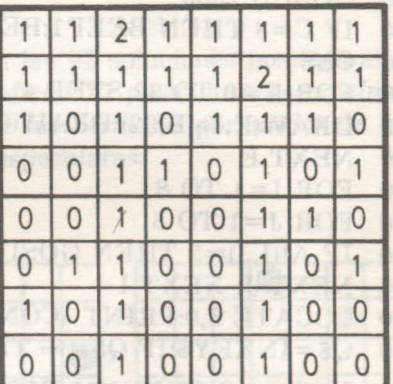

Finalmente los números DOS nos indicarán en qué posiciones fueron colocadas las reinas.

En el computador esta secuencia de pasos es facilmente ejecutable. El numero aleatorio (para las columnas) se obtiene mediante la instrucción  $60 Y = INT(RND*7)+1$ , donde RND es la función que genera un número al azar entre 0 y 1.

A continuación se presenta el programa diseñado. El lenguaje usado es el BASIC de la calculadora Casio PB-700 (microcomputador de bolsillo) y el programa incluye la soluci6n por *grafica.*

# Programa en el lenguaje BASIC del Microcomputador de bolsillo Casio PB·700

```
10 REM «PROBLEMA DE LAS OCHO REINAS»
20 CLEAR: CLS as a review tomadeb OHEO a launt as all sas
30 DIM A!(9,9)
40 FOR X=1 TO 8
50 L=1 ov is (200) agist anto shartgoons minister si as rapolo di
60 Y=INT(RND*7)+1 minimal non somab same odos al obsool
70 IF L>7 THEN GOSUB 1000
80 IF W=l THEN 10
90 IF A!(X,Y)<> 0 THEN L=L+1:GOTO 60
100 \quad C = C + 1110 PRINT» «;X;CHR$(223);«REINA»,X;CHR$(223);«Fila»,Y;CHR$(223);
   «Columna»
120 GOSUB 2000
130 IF C=8 THEN BEEP1:BEEP:BEEP1: ELSE NEXT X
140 CLS
150 FOR E=O TO 32 STEP 4
ISO DRAW(E,O)-(E,32):DRAW(O,E)-(32,E)
                                               b
170 NEXT E
180 FOR 1=1 TO 8
190 FOR J=1 TO 8
200 IF A!(I,J)=2 THEN GOSUB 5000
                                01001210 NEXT J: NEXT I
220 LOCATE 8,0:PRINT «CONTNUAR?»:LOCATE 8,1:PRINT»S/N»
230 Q$=INKEY$:IF Q$=»» THEN 230
240 IF Q$=«S» THEN 20 ELSE IF Q$=«N» THEN END
250 BEEP:GOTO 230
1000 FOR T=1 TO 8
1010 IF A!(X,T)=0 THEN Y=T:RETURN<sup>on 200</sup> commun and studentil
1020 NEXT T
1030 W=l:RETURN
2000 FOR 1=1 TO 8
2010 A!(I,Y)=1:A!(X,I)=1 and (3.1) and (4.1) and (5.1) and (6.1) and (7.1) and (8.1)2020 NEXT I
2030 \text{ A}!(X,Y)=22040 H=1:K=1:GOSUB 3000
2050 H=-l:K=l:GOSUB 3000
2060 H=l:K=-l:GOSUB 3000
2070 H=-1:K=-1:GOSUB3000
2080 RETURN
```
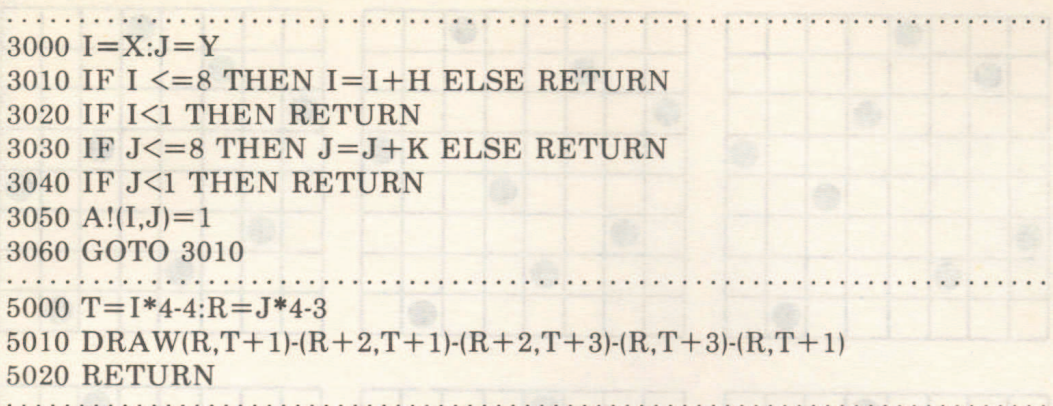

Usando el anterior programa se encuentran las 92 soluciones posibles al problema de las reinas. A continuación se grafican 12 posiciones *esencialmente* diferentes, de las cuales se pueden obtener las otras 80 por medio de giros (de 90, 180 Y 270 grados) y de reflexiones especulares.

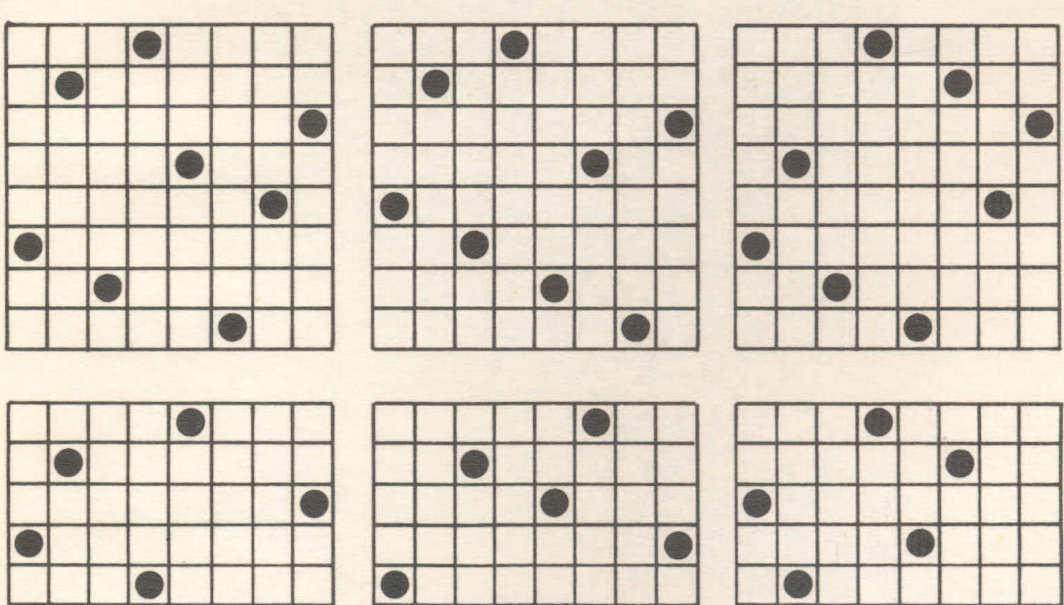

**•** 

•

**•** 

•

•

•

• **• • •** •

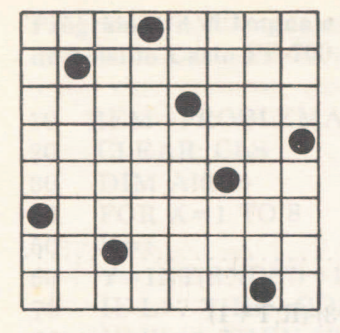

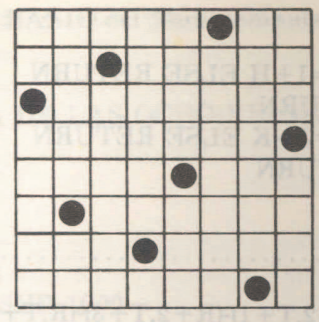

 $\mathbf{r}^{\prime}$ 

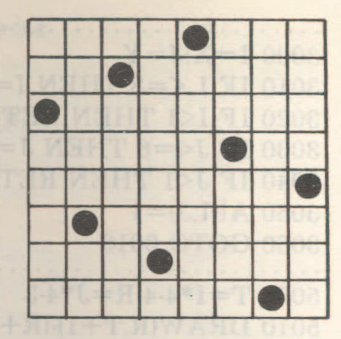

 $\bar{\epsilon}$ 

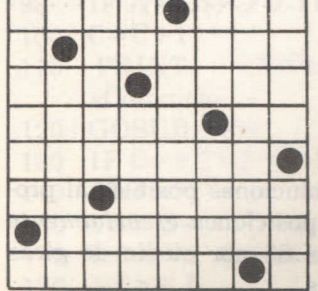

۰ r ÷ ÷

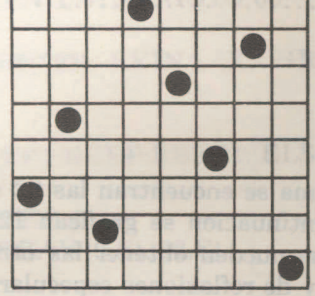

**The Company's** 

÷ ٠ ÷ ¥

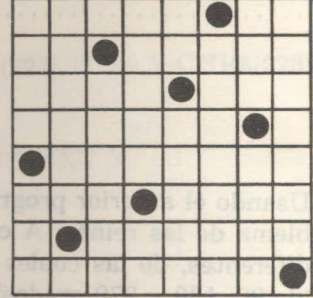

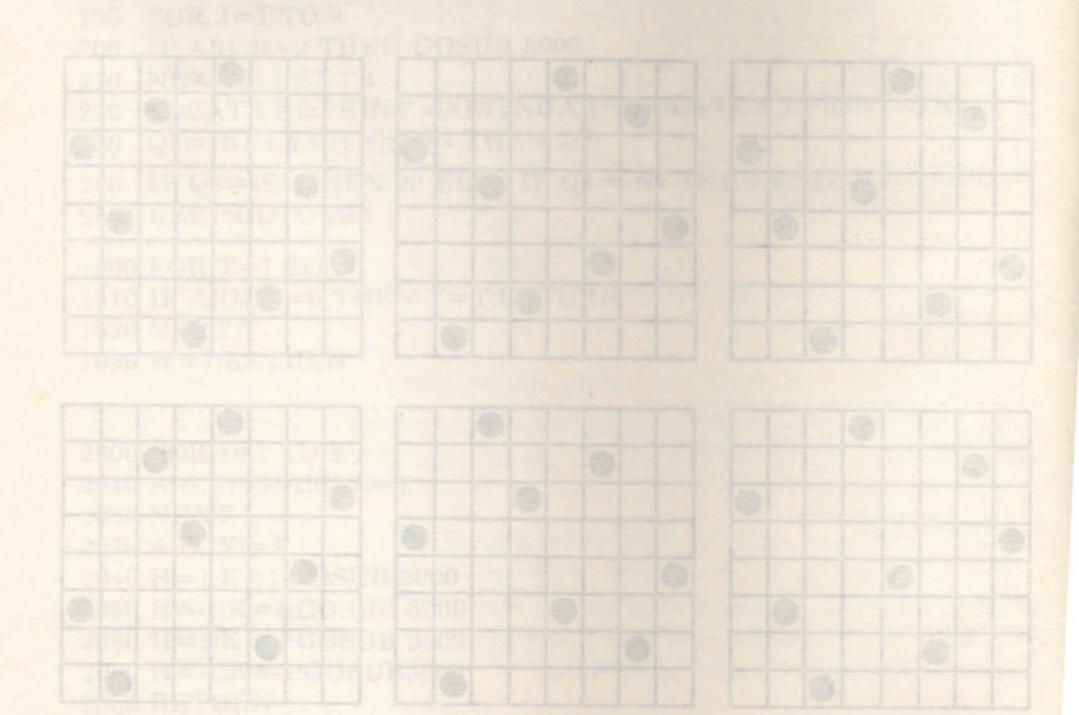

 $50<sub>1</sub>$